## **Specyfikacja pliku komunikacyjnego**

Tabela przedstawia format dokumentu XML opisującego Fakturę. Wersja 7.54.

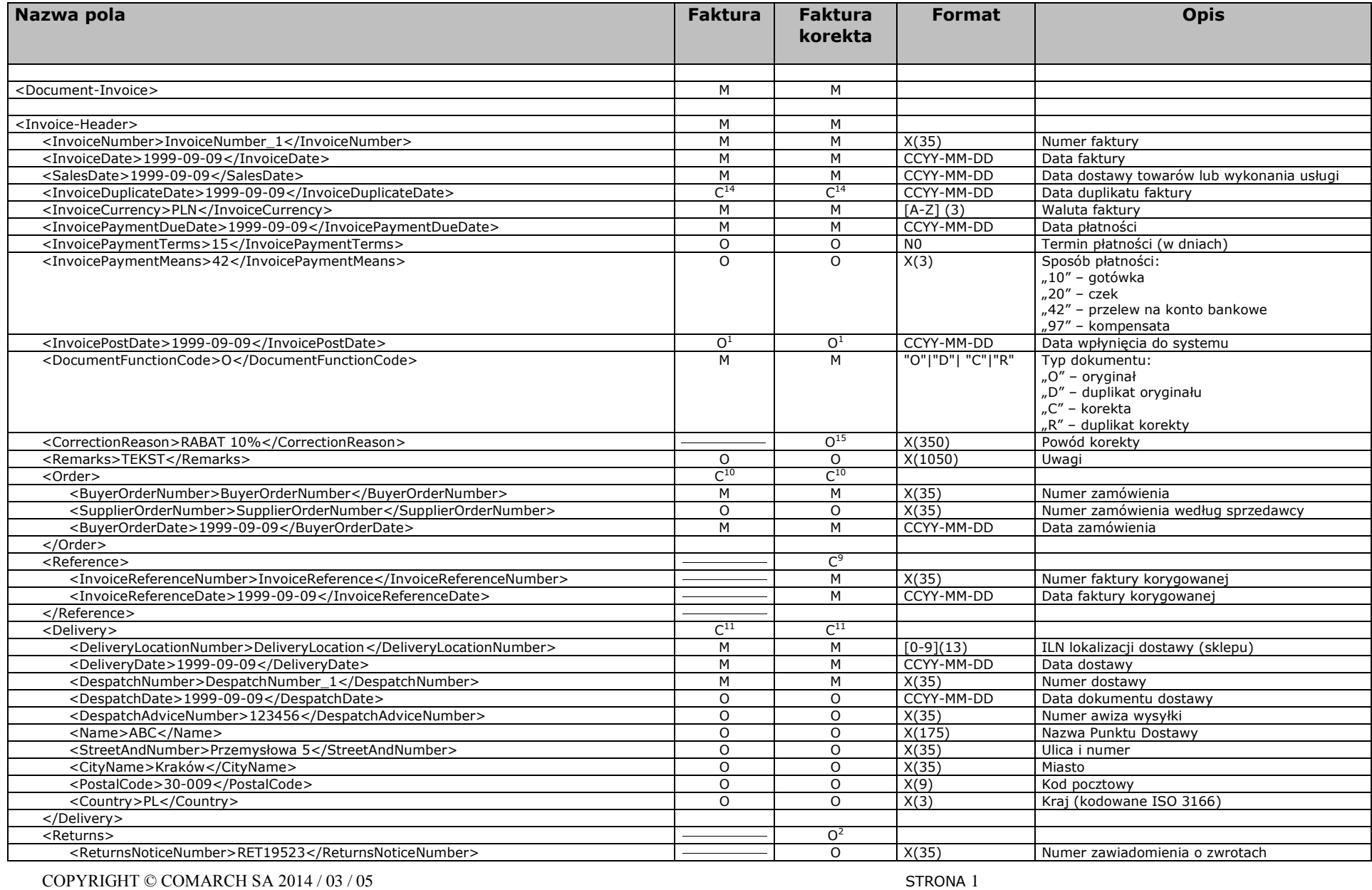

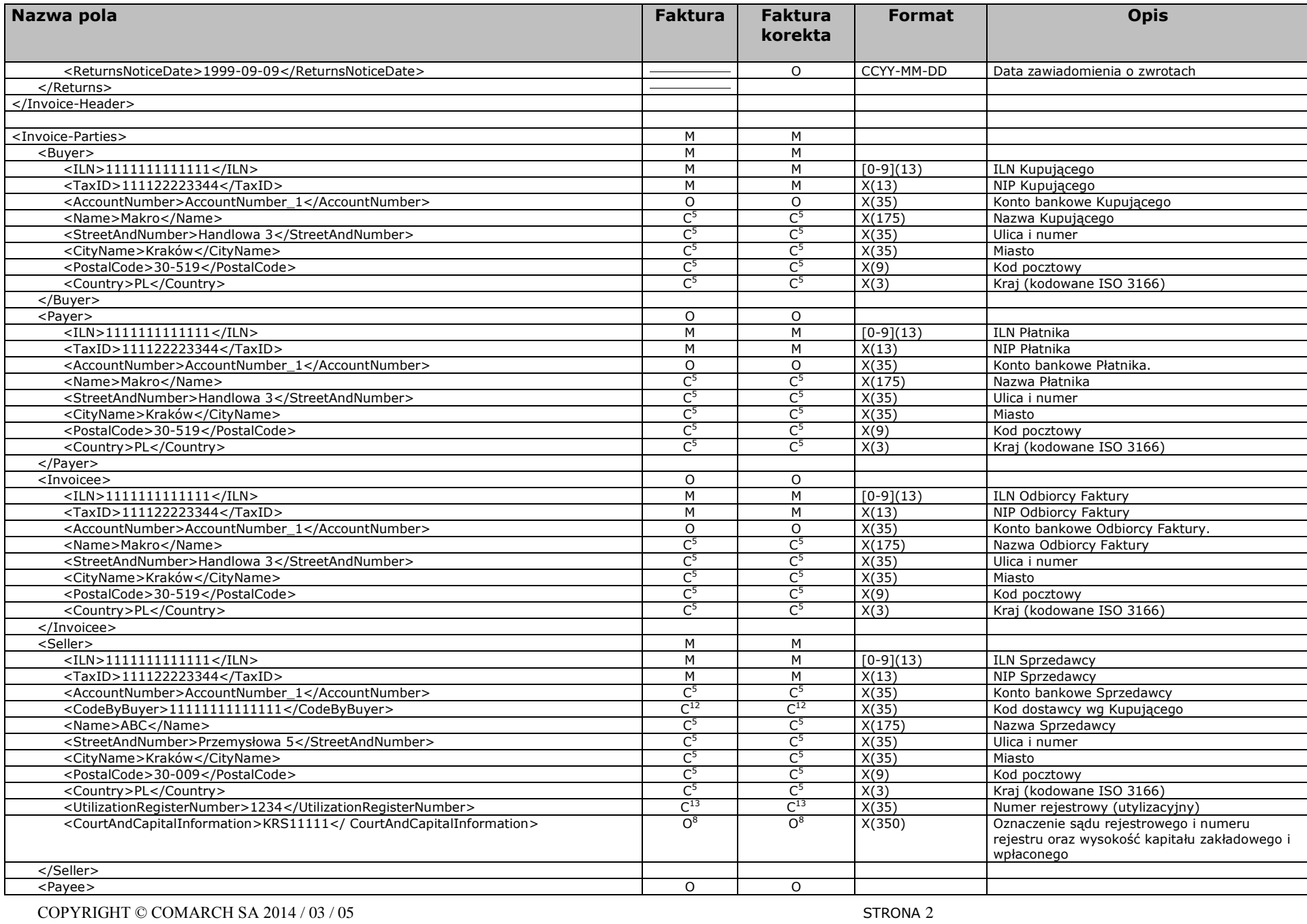

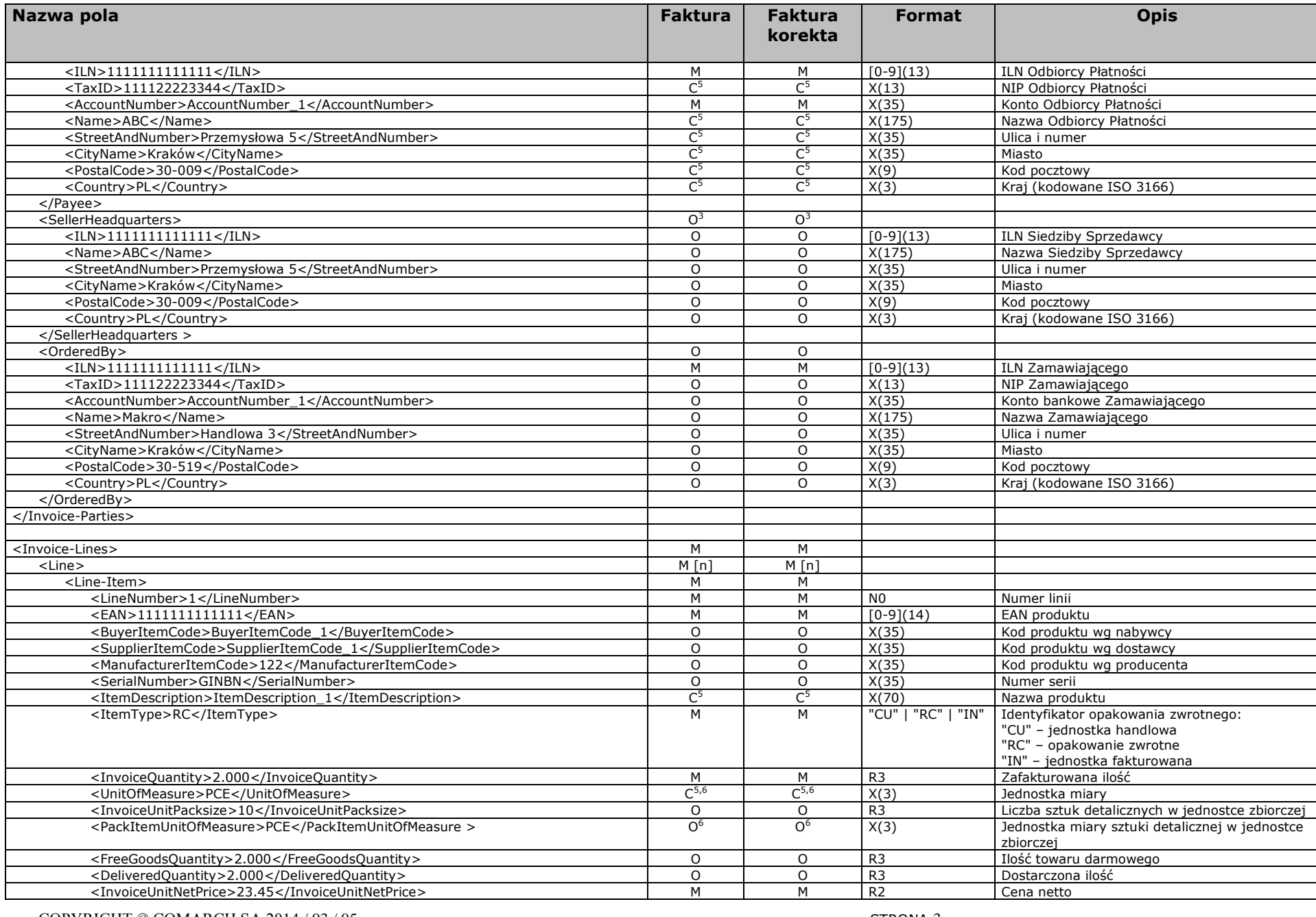

COPYRIGHT © COMARCH SA 2014 / 03 / 05 STRONA 3

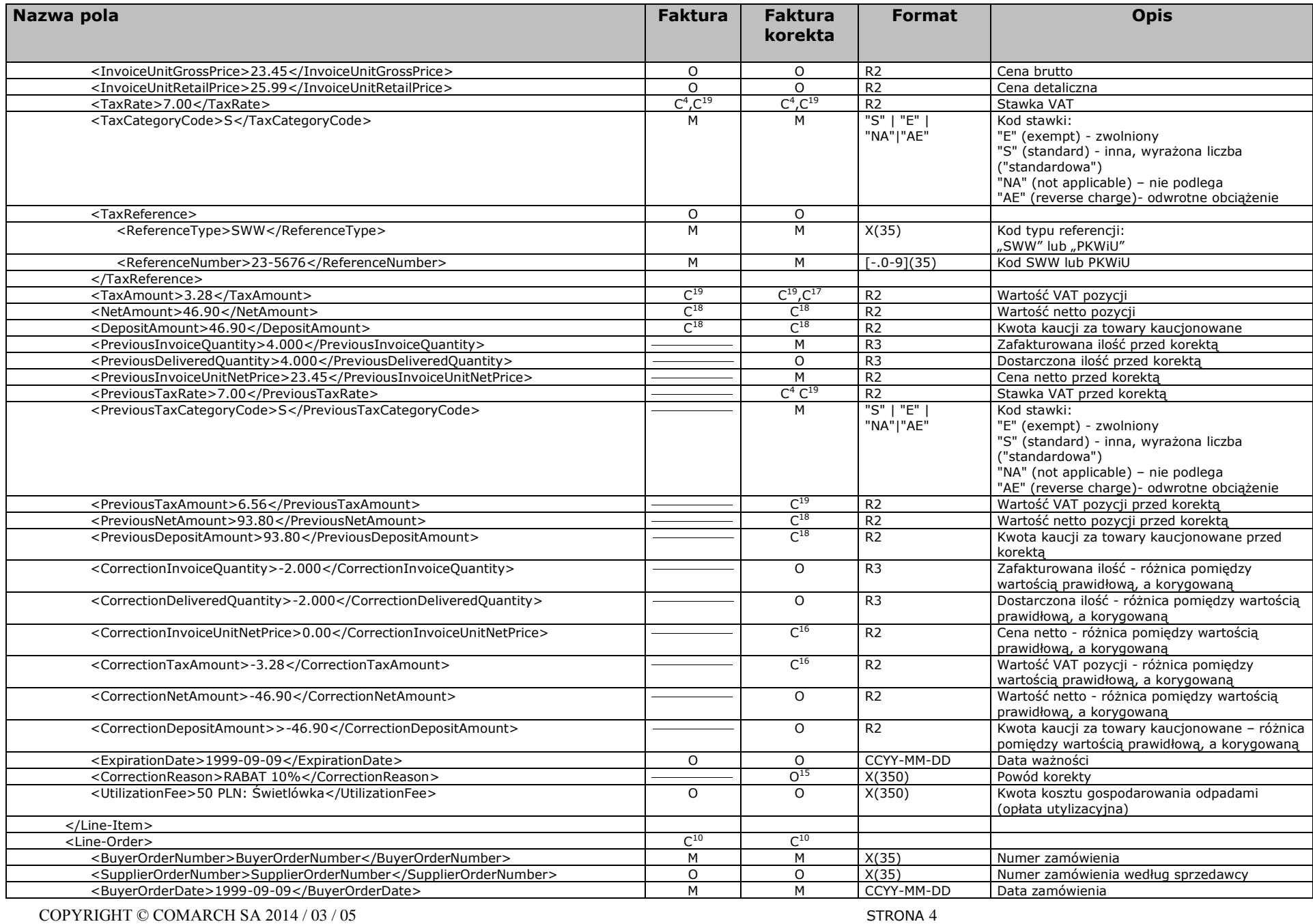

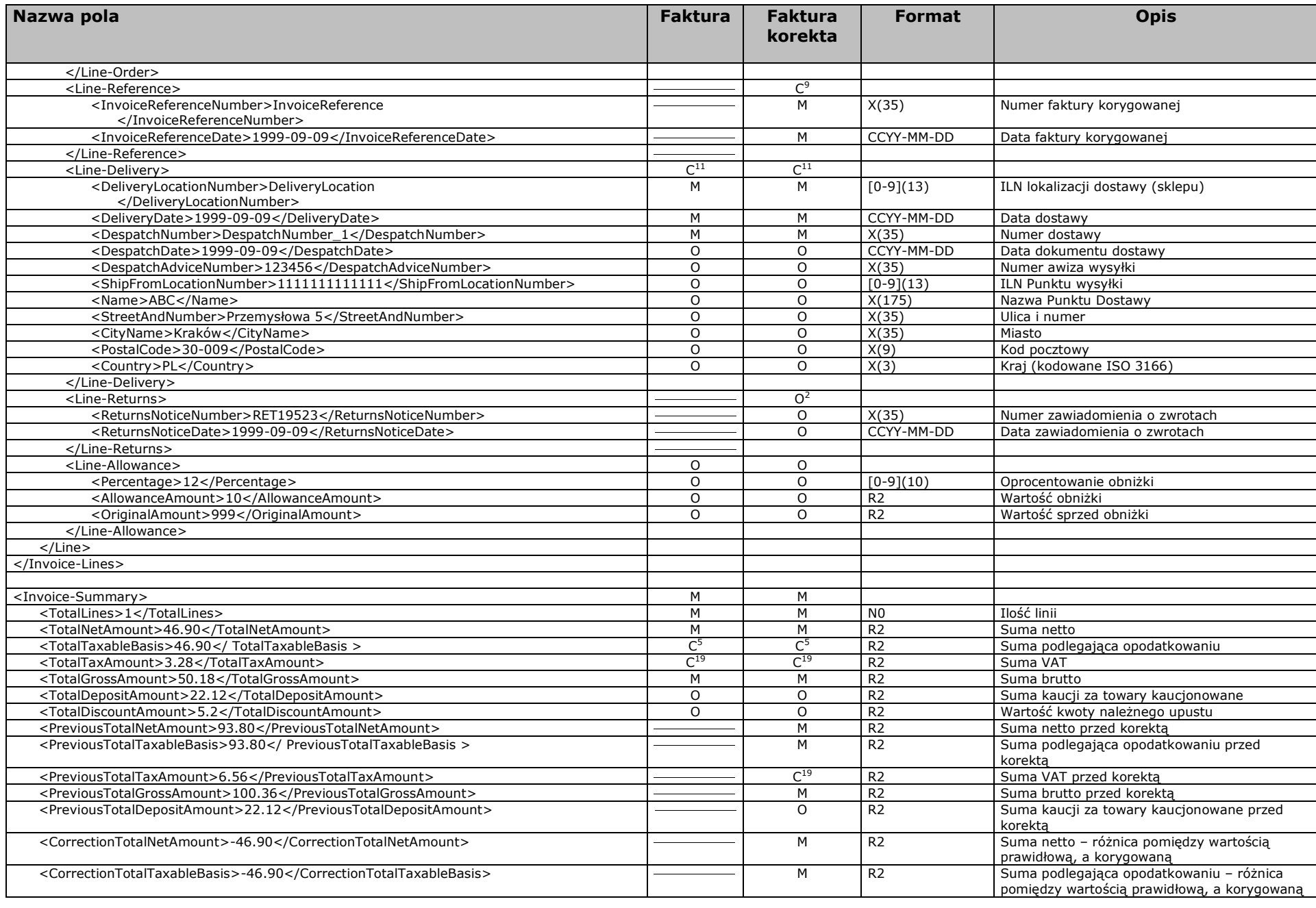

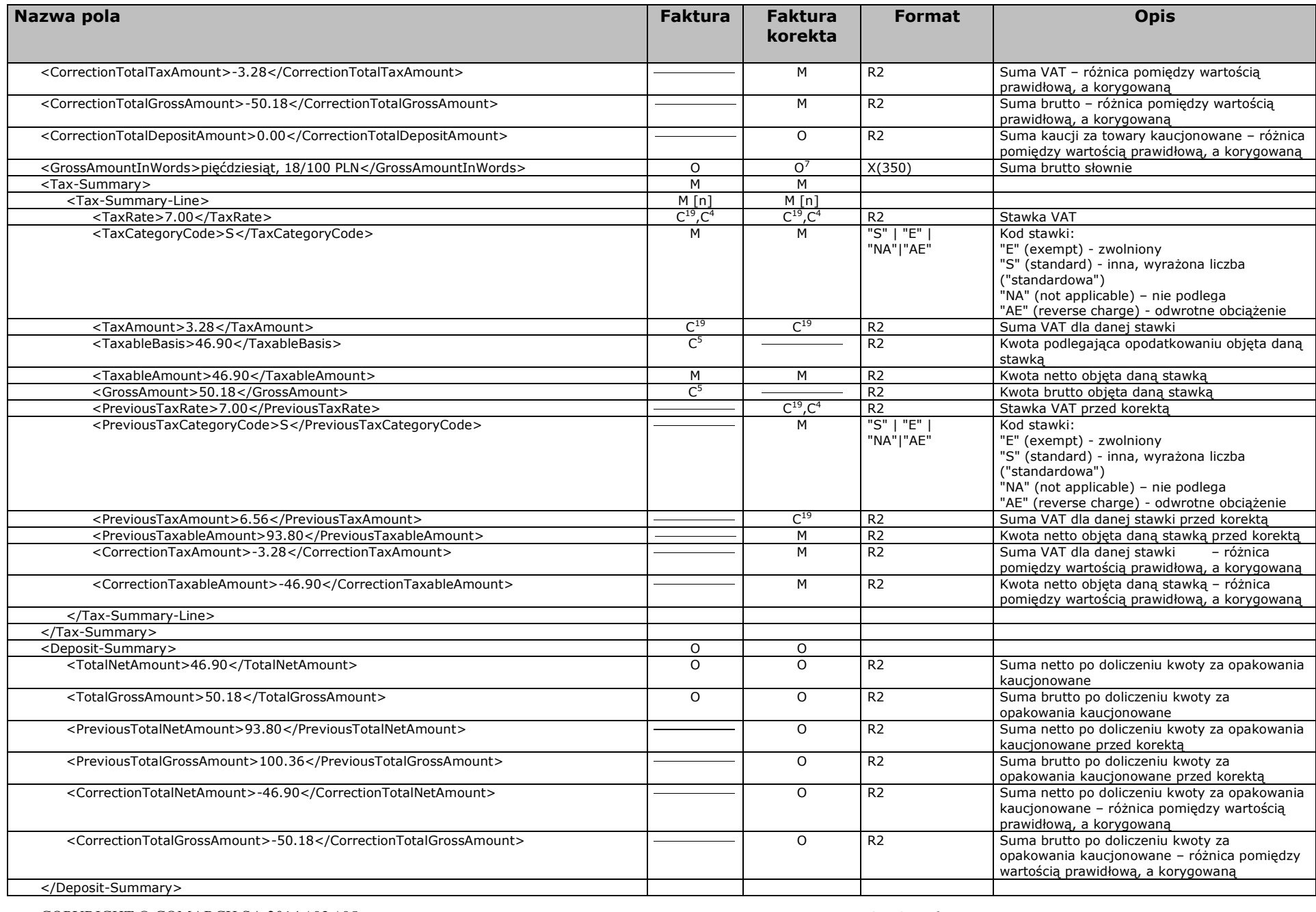

COPYRIGHT © COMARCH SA 2014 / 03 / 05 STRONA 6

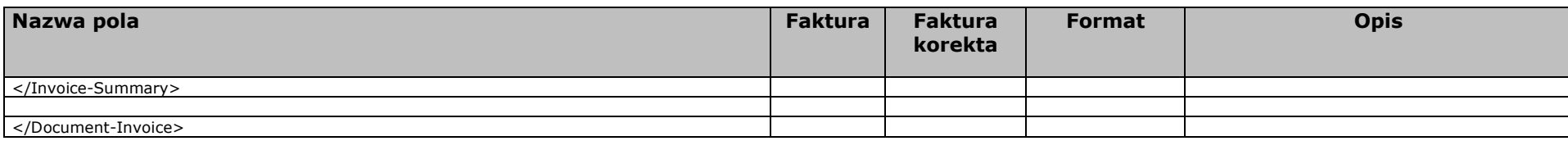

1) Pole wypełniane na etapie przetwarzania dokumentu przez ECOD.

2) Segment ten powinien być stosowany w tym miejscu, jeżeli numer zawiadomienia o zwrotach dotyczy wszystkich pozycji towarowych objętych fakturą. Jeżeli numery są różne dla poszczególnych pozycji towarowych, podaje się je na poziomie linii towarowej.

3) Sekcja ta zawiera informacje dotyczące siedziby spółki wystawiającej fakturę. Zgodnie z ustawą (Dz.U. 2006 nr 208 poz. 1540 Ustawa z dnia 18 października 2006 r. o zmianie ustawy o Krajowym Rejestrze Sądowym oraz niektórych innych ustaw) sekcja ta musi wystąpić w komunikacie jeżeli wystawca dokumentu jest do tego zobowiązany przepisami prawnymi (Spółki Prawa Handlowego).

4) W przypadku zwolnienia podatkowego lub towaru kaucjonowanego informacja o stawce VAT nie może wystąpić w dokumencie.

5) Pole musi być wypełnione w przypadku wystawienia faktury bez wersji papierowej.

6) Pole <UnitOfMeasure> musi być wypełnione w przypadku wystawienia faktury bez wersji papierowej. Pole <PackItemUnitOfMeasure> jest opcjonalne. Dopuszczalne jednostki miary, które mogą wystąpić w tych polach:

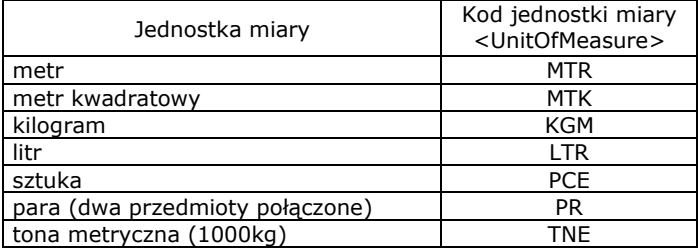

Przy uzgodnieniu z siecią handlową dopuszczalne są dodatkowe jednostki ISO.

7) Dla faktur korygujących pole to powinno zawierać różnicę pomiędzy prawidłową, a korygowaną sumą brutto słownie.

8) Pole <CourtAndCapitalInformation> powinno zawierać następujące informacje:

- oznaczenie sądu rejestrowego i numeru rejestru

- wysokość kapitału zakładowego i kapitału wpłaconego

Zgodnie z ustawą (Dz.U. 2006 nr 208 poz. 1540 Ustawa z dnia 18 października 2006 r. o zmianie ustawy o Krajowym Rejestrze Sądowym oraz niektórych innych ustaw) segment ten musi wystąpić w komunikacie jeżeli wystawca dokumentu jest do tego zobowiązany przepisami prawnymi (Spółki Prawa Handlowego). Przykład: "KRS 0000011111 Sąd Rejonowy w Poznaniu, XXI Wydział Gospodarczy Krajowego Rejestru Sądowego, Kapitał zakładowy 2 220 000 PLN, Kapitał wpłacony 2 120 000 PLN"

9) Sekcja musi wystąpić w nagłówku lub na poziomie linii dla faktur korekcyjnych.

10) Jeżeli numer i data zamówienia są jednakowe dla wszystkich pozycji towarowych objętych fakturą, segment <Order> musi być wypełniony, a segment <Line-Order> nie występuje. W przeciwnym wypadku segment <Order> nie występuje, a segment <Line-Order> musi być wypełniony dla każdej pozycji towarowej. 11) Jeżeli ILN lokalizacji dostawy (sklepu), data dostawy oraz jej numer są jednakowe dla wszystkich pozycji towarowych objętych fakturą, segment <Delivery> musi być wypełniony, a segment <Line-Delivery > nie występuje. W przeciwnym wypadku segment <Delivery > nie występuje, a segment <Line-Delivery > musi być wypełniony dla każdej pozycji towarowej.

12) Pole musi być wypełnione, jeśli odbiorca faktury tego wymaga.

13) Pole obowiązkowe dla faktur, które dotyczą towarów objętych opłatą produktową.

14) Pole obowiązkowe dla duplikatu faktury.

15) Pole opcjonalne – może być wysłane tylko dla faktury korygującej. Jeżeli powód korekty jest jednakowy dla wszystkich pozycji towarowych objętych fakturą, segment <CorrectionReason> powinien być wypełniony tylko w nagłówku, w przeciwnym wypadku segment <CorrectionReason> nie występuje w nagłówku, tylko powinien być wypełniony dla każdej pozycji towarowej.

COPYRIGHT © COMARCH SA 2014 / 03 / 05 STRONA 7

16) Pole opcjonalne dla faktury korygującej – w przypadku zwiększenia ceny po wystawieniu faktury pierwotnej pole to musi być wypełnione.

17) W przypadku korekty zwiększenia ceny pole to jest obowiązkowe.

18) W przypadku towaru kaucjonowanego podaje się kwotę kaucji za towary kaucjonowane zamiast kwoty netto pozycji.

19) Pole opcjonalne w przypadku wystąpienia odwrotnego obciążenia <TaxCategoryCode>AE</TaxCategoryCode>.

Sposób przesyłania dokumentów:

Poszczególne dokumenty należy przesyłać w oddzielnych plikach zgodnie z regułą 1 dokument w 1 pliku.

Sposób kodowania: Dokument jest kodowany w standardzie UTF-8

Typ:

M- Mandatory – pole obowiązkowe

O- Optional – pole opcjonalne

C – Conditional – pole warunkowe

[n] – maksymalna ilość wystąpień

W przypadku, kiedy ilość wystąpień jest różna od 0 lub 1, maksymalną ilość oznacza się ilość nawiasach kwadratowych. Minimalną ilość wystąpień oznacza wymagalność pola.

Format pól:

Precyzuje zakres przyjmowanych wartości (dopuszczalny zakres znaków), dokładność wartości liczbowych rzeczywistych:

[A-Z](3) zakres znaków, litery duże od "A" do "Z" maksymalna ilość znaków 3

X(n) zakres znaków, dowolne znaki o kodach szesnastkowo z przedziału "0x20" do "0xFF" ; w przypadku używania znaków ('<', '>' i '&') lub innych o kodach szesnastkowo z przedziału "0x80" do "0xFF", pole powinno być zawarta w sekcji CDATA

[0-9](13) zakres znaków, cyfry od "0" do "9", maks. ilość znaków 13

[-0-9](20)zakres znaków, cyfry od "0" do "9" i znak minus "-", maks. ilość znaków 20

N0 liczba całkowita

R2 liczba rzeczywista z ustaloną precyzją, dokładność do dwóch pozycji dziesiętnych (np.23.45) część dziesiętna oddzielona kropką

CCYY-MM-DD formatowanie pola daty ("CCYY" – 4 cyfrowy rok, "MM" – 2 cyfry miesiąca, "DD" – 2 cyfry dnia)

hh:mm formatowanie pola czasu ("hh" – 2 cyfrowa część oznacza godziny w systemie 24 godz.: 00 – 23, "mm" – 2 cyfrowa część minutowa: 00 – 59)